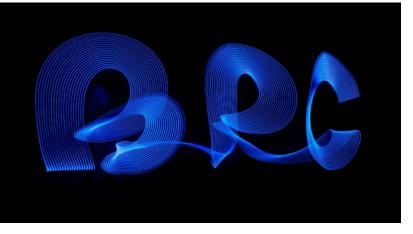

## BUXTON PHOTOGRAPHIC CLUB

### **NEWSLETTER**

#### Our second lockdown newsletter – June/ July 2020

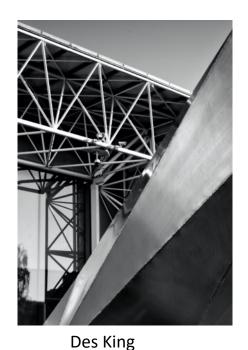

Many members attended the evening shoot at the Sainsbury Centre for Visual Arts. These are some shots by Roger, Ivan, Tony Escritt and me.

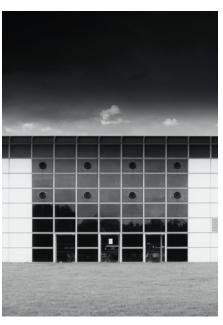

Des King

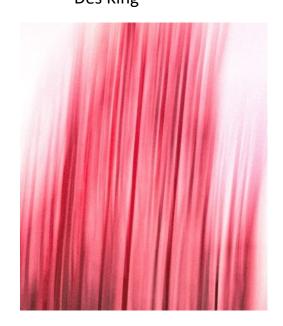

Roger Wright

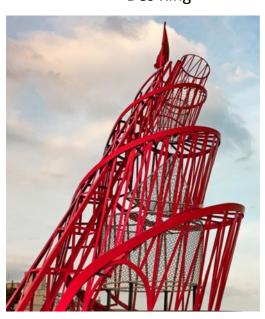

Roger Wright

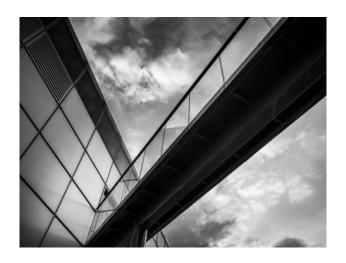

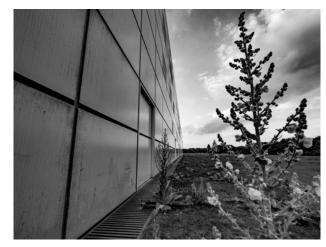

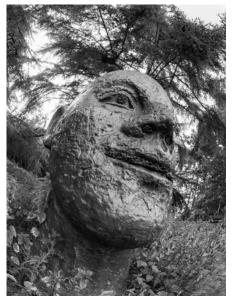

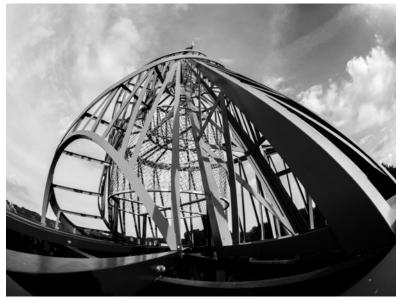

Ivan Brown

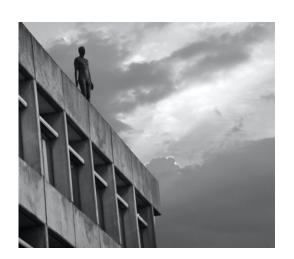

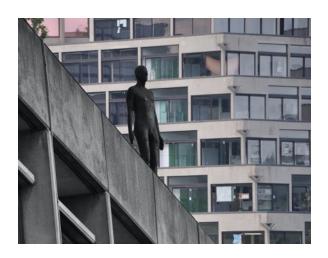

Tony Esctritt

#### Thank you, Tony Howes for sharing some of your images and thoughts

I have been spending a lot of time in the garden, always something requiring attention out there, but I love it, to me its not a chore at all. On the photography front its the time of year now for insects, I love taking the macro gear out and just see what turns up, looking carefully into bushes, trees, and long grass is fascinating, all kinds of wonderful and colourful creatures are there to marvel at, for this type of work I would normally use my Sigma 90mm macro lens, with a single flash and diffuser, hand held, (Tripods for this type of work are next to useless, by the time you manoeuvre it into position the subject has long gone). Dragon and damselflies have been hunted down over the last week or two, when fleshly emerged they are pristine and wonderful creatures, Upton fen (NWT) is always a good place for them, with many different species possible, as they are quite large a longer lens is better, you don't need to be so close, Ideally an uncluttered b/g gives the best results, but of course its not always possible. The ultimate challenge is to get a dragonfly in flight, but its far from easy, water as the b/g gives the best chance of success.

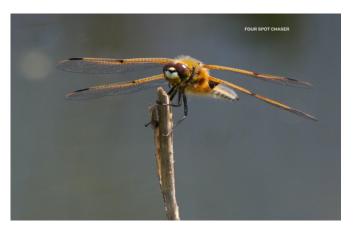

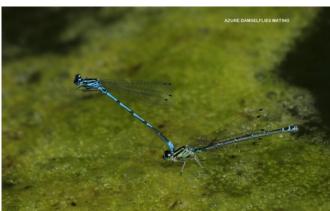

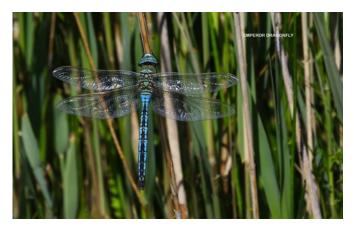

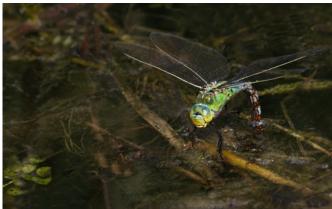

# A Zoom presentation from a first class architectural photographer - Inaki Hernadez Lasa on the 7<sup>th</sup> July at 7.00pm

Inaki proposes to give our club a talk on architectural photography, explaining some fundamentals in detail and then I'll explain in detail my 2 Fellowships: the Fellowship from the Irish Photographic Federation from 2013 and the Fellowship from the Royal Photographic Society from 2018. Both are completely different in concept and approach. Then he will do an audio visual with over 100 images. explaining in detail his FRPS panel and showing panels that he discarded and the reasons why he discarded them. This is always very well received since he explains the process in detail and one needs to understand why certain panels do not work.

Several members have shown an interest and North Walsham will also join in for the talk.

If anyone else wishes to join please let me know before the end of June. Des King

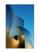

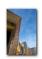

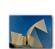

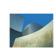

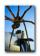

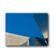

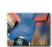

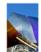

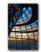

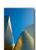

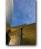

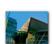

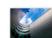

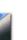

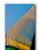

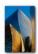

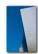

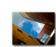

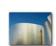

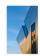

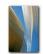

IÑAKI HERNÁNDEZ-LASA

FIPF PANEL - CONTEMPORARY ARCHITECTURAL PHOTOGRAPHY

Tony Escritt asks if there is an Affinity user in the Club who can tell him how to put a white border around an image. Answers to <u>field.work1862@gmail.com</u>. Thank you.